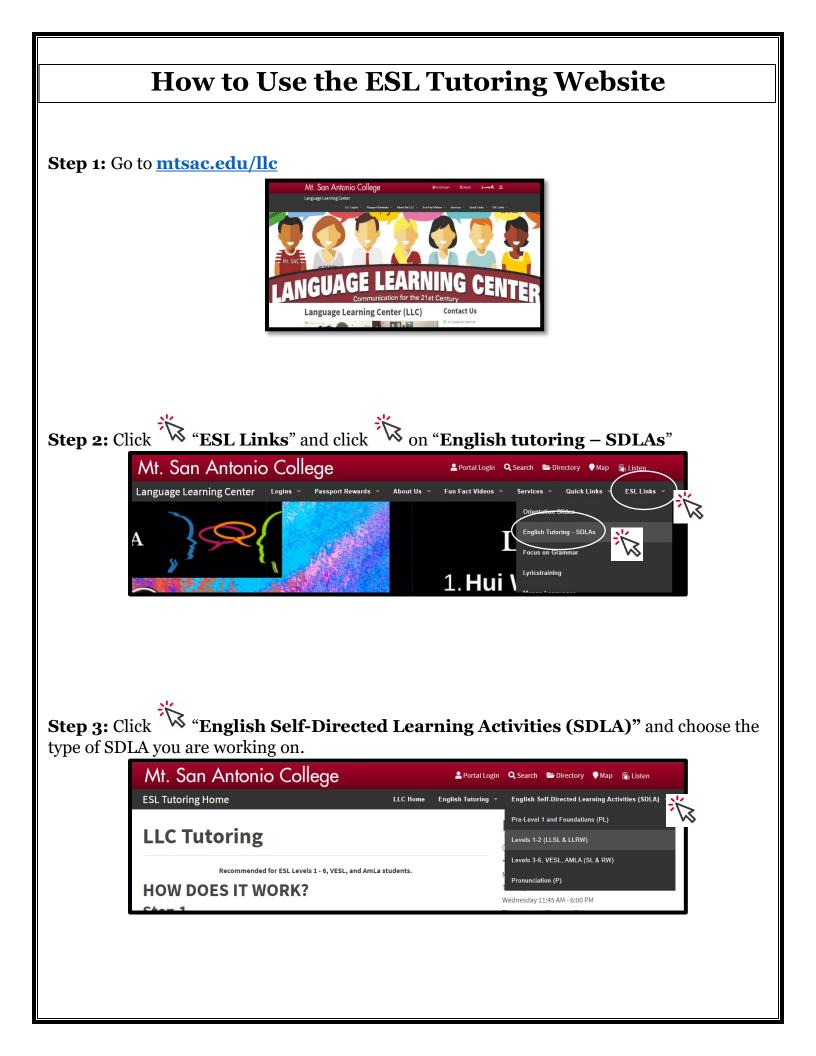

## **Step 4:** Find your **SDLA**. Example: LLSL3A: Visiting a Doctor

|                                | Title of Activities   LLSL2: Asking for and Giving Directions   LLSL3A: Visiting a Doctor | and Pronunciation (LLSL)<br>skills<br>Speaking<br>Giving directions<br>Speaking<br>Words to describe how you feel when you are sick                               | Resources and Links   Section 2: Maps   https://www.mtsac.edu/maps/   Section 2: Vocabulary   www.learnersdictionary.com   Section 4a: Listening   https://tinyurl.com/LLSL3ASection4 |    |
|--------------------------------|-------------------------------------------------------------------------------------------|----------------------------------------------------------------------------------------------------|----------------------------------------------------------------------------------------------------|----|
| <b>Step 5:</b> Cl<br>your SDLA | <b>.</b>                                                                                  | the right to access listen<br>and Pronunciation (LLSL,<br>skills<br>Speaking<br>Giving directions<br>Speaking<br>Words to describe how you feel when you are sick | ing, video, or websites to complet                                                                                                    | :e |
|                                |                                                                                           | words to describe now you rect which you are size                                                                                                    | www.learnersdictionary.com<br>Section 4a: Listening<br>https://tinyurl.com/LLSL3ASection4                                                                                             |    |